# ÄDIL<br>SÖZ

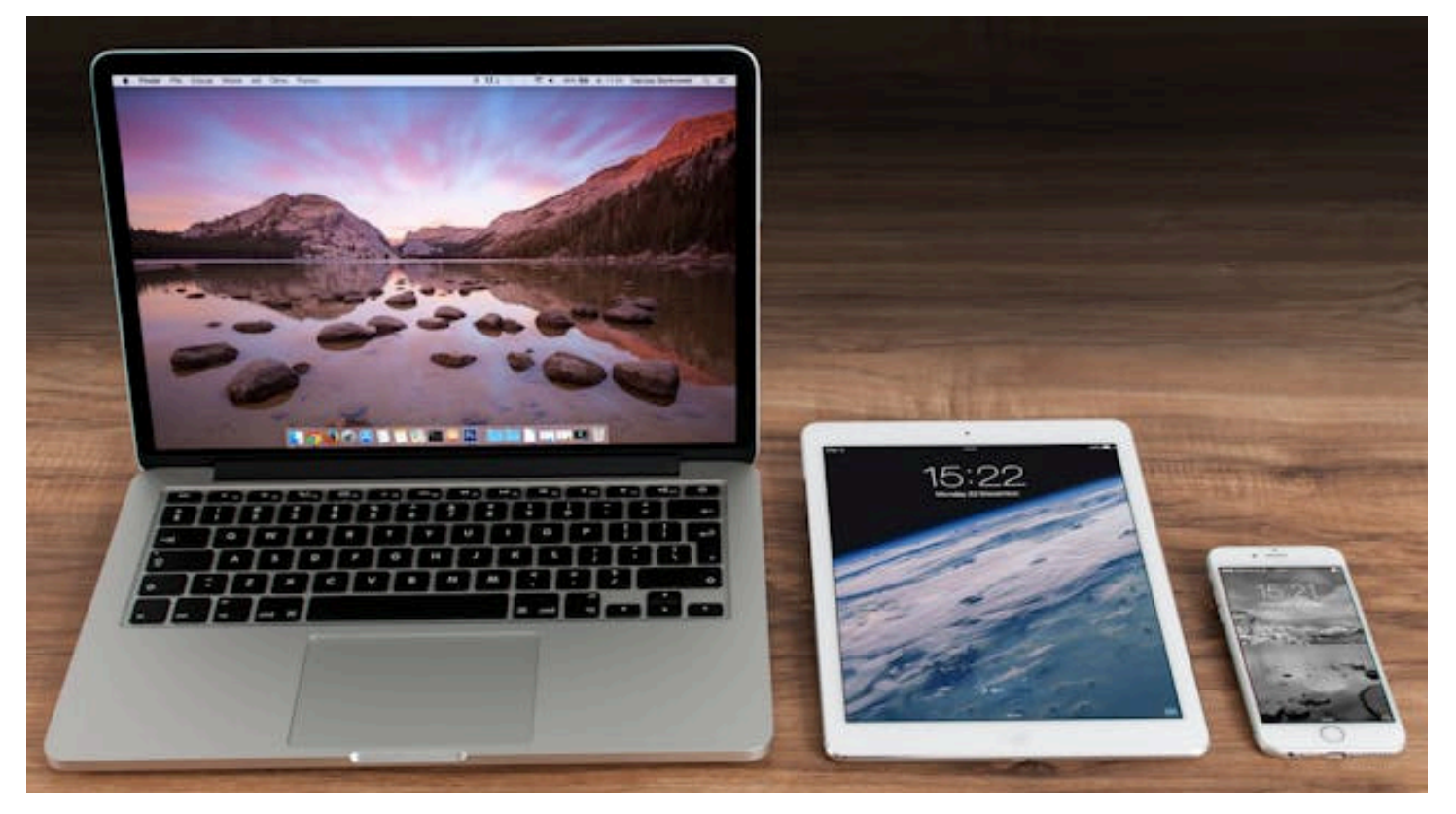

# Действенные советы по цифровой безопасности для журналистов и блогеров

Цифровая безопасность требует знаний, времени и усилий. Поэтому нередко ей пренебрегают. Но только до тех пор, пока не случится цифровая катастрофа и критически важные данные не будут утеряны безвозвратно. Зачастую это слишком дорогая цена за ошибку и небрежность. Защитить информацию проще, чем справиться с последствиями ее утери. Вот, что для этого нужно сделать:

# **Используйте двухфакторную аутентификацию (2FA)**:

1. Включите 2FA для всех ваших аккаунтов, особенно для электронной почты и социальных сетей. Это добавит дополнительный слой защиты к вашему паролю. *Двухфакторная аутентификация* (2FA) — это метод защиты учетных записей, при котором ваши права на доступ к аккаунту нужно подтвердить двумя разными способами. Это увеличивает безопасность, поскольку злоумышленнику придется не просто украсть пароль, а каким-то образом узнать и данные для второго шага аутентификации.

*Вот как это работает:*

Первый фактор — это обычно то, что вы знаете: пароль или PIN-код.

Второй фактор — это код, отправленный на ваш телефон, отпечаток пальца или лицо.

*Зачем нужна двухфакторная аутентификация:*

- Увеличение безопасности: Даже если злоумышленник узнает ваш пароль, без второго фактора он не сможет получить доступ к вашему аккаунту.
- Защита от фишинга и других атак: Автоматические атаки или атаки по схеме фишинга часто направлены на похищение паролей. С 2FA даже перехваченный пароль не даст доступа к аккаунту без второго фактора.
- Соответствие требованиям безопасности: Многие индустрии и регулирующие органы требуют использования 2FA для дополнительной безопасности в связи с повышением рисков кибератак

# **Сильные и уникальные пароли**:

1. Создавайте сложные и уникальные пароли для каждого аккаунта. Используйте менеджер паролей для хранения и генерации паролей.

*Сильные и уникальные пароли* — это такие пароли, которые обеспечивают хорошую защиту от попыток взлома. Вот характеристики сильного пароля:

*Длина:* Пароль должен быть как минимум из 12 символов. Чем длиннее пароль, тем сложнее его взломать.

*Сложность:* В пароле должны быть использованы буквы верхнего и нижнего регистра, цифры и специальные символы, такие как !, @, #, \$ и т. д.

*Уникальность:* Пароль должен быть уникальным для каждой учетной записи. Не используйте один и тот же пароль для разных сайтов или приложений.

*Непредсказуемость:* Избегайте общих слов, фраз, дат рождения, последовательных чисел или клавиш клавиатуры (например, qwerty).

*Пример сильного пароля:* Gv3!rB\*9nF\$l

*Слабые пароли* обычно:

-Короткие (меньше 8 символов).

-Простые или очевидные, например, password, 123456, qwerty, abc123.

-Содержат личную информацию, которую легко угадать, например, имя, дату рождения, имя домашнего животного и т.д.

-Используются на нескольких платформах и сайтах.

### *Почему простые пароли легко взломать:*

*Словарные атаки:* Хакеры используют программы, которые автоматически пробуют миллионы популярных и общеизвестных слов и фраз. Если ваш пароль — обычное слово или популярная комбинация, его можно взломать за секунды.

*Атаки по методу "грубой силы" (brute-force attacks):* В этих атаках используются программы, которые перебирают все возможные комбинации букв, цифр и символов до тех пор, пока не будет найден правильный пароль. Короткие и простые пароли взламываются гораздо быстрее, чем длинные и сложные.

*Утечки данных:* Если хакеры получают доступ к базе данных с паролями, простые пароли легче всего угадать или расшифровать после утечки.

# **Шифрование данных**:

1. Шифруйте ваши устройства и данные. Используйте инструменты, такие как BitLocker для Windows или FileVault для macOS, чтобы зашифровать жесткий диск вашего компьютера.

*BitLocker и FileVault* — это встроенные инструменты шифрования, предоставляемые соответственно Microsoft Windows и Apple macOS. Они предназначены шифрования всей информации на жестком диске. Так что если устройство будет украдено или утеряно, доступ к вашим данным все равно никто не получит.

### *BitLocker для Windows*

*Как это работает:* BitLocker использует алгоритм шифрования AES и может быть настроен для использования 128- или 256-битного ключа. При включении BitLocker генерирует ключ шифрования, который затем защищается одним или несколькими методами аутентификации: TPM чип (Trusted Platform Module), PIN-код, стартовый ключ на USB-устройстве или комбинация этих методов.

*Как этим пользоваться:*

- 1. Откройте "Панель управления" > "Система и безопасность" > "Шифрование диска BitLocker".
- 2. Выберите диск для шифрования и следуйте инструкциям мастера настройки.
- 3. Сохраните восстановительный ключ в безопасное место.
- 4. Дождитесь завершения процесса шифрования.

### *FileVault для macOS*

*Как это работает:* FileVault использует шифрование XTS-AES-128 с ключом шифрования 256-бит для полного шифрования диска. При включении FileVault пользователю будет предложено ввести свой пароль учетной записи, который используется для создания ключа шифрования. Ключи шифрования хранятся в зашифрованном виде и доступны только после аутентификации пользователя.

*Как этим пользоваться:*

- 1. Откройте "Системные настройки" > "Безопасность и конфиденциальность" > вкладка "FileVault".
- 2. Нажмите на замок в левом нижнем углу и введите пароль администратора.
- 3. Нажмите «Включить FileVault» и следуйте инструкциям на экране.
- 4. Запишите ключ восстановления и храните его в надежном месте.
- 5. Перезагрузите Mac, если это будет запрошено.

Использование BitLocker или FileVault значительно повышает безопасность данных на вашем устройстве. Однако всегда важно помнить о сохранности резервной копии восстановительных ключей, поскольку в случае их потери доступ к данным может быть необратимо утрачен.

# **Безопасное соединение**:

1. Используйте VPN (виртуальную частную сеть) для защиты вашего интернетсоединения, особенно когда вы используете общественные Wi-Fi сети.

VPN (Virtual Private Network — виртуальная частная сеть) — это технология, создающая защищенное интернет-соединение, путем шифрования вашего трафика и изменения вашего IP-адреса. VPN соединяет ваше устройство с сервером VPNпровайдера, и весь интернет-трафик передается через этот сервер. Трафик между вашим устройством и сервером VPN шифруется, что обеспечивает конфиденциальность и защиту данных.

### *Для чего используется VPN?*

*Конфиденциальность и анонимность:* VPN скрывает ваш реальный IP-адрес и геолокацию, предоставляя вам анонимность в интернете. Это помогает защитить вашу личную информацию от хакеров и слежки.

*Безопасность на публичных Wi-Fi сетях:* Обеспечивает защиту ваших данных при использовании небезопасных публичных Wi-Fi сетей, защищая вас от возможных атак.

*Защита от слежки:* Защищает от слежки третьими сторонами.

### *Как этим пользоваться?*

**-** Выберите надежного VPN-провайдера, который соответствует вашим потребностям в плане конфиденциальности, скорости и доступности серверов.

**-** Скачайте и установите VPN-клиент от вашего провайдера на ваше устройство. Большинство VPN-провайдеров предоставляют программы для различных устройств и операционных систем.

**-** В программе VPN выберите сервер, к которому хотите подключиться. Обычно можно выбрать страну или даже конкретный город.

**-** Активируйте VPN-соединение в программе. После подключения весь ваш интернет-трафик будет проходить через защищенный VPN-сервер.

# **Осторожнее с вложениями и ссылками**:

1. Не открывайте вложения или ссылки от неизвестных источников. Фишинговые атаки часто используют такие методы для установки вредоносного ПО.

*Фишинг* — это вид кибератаки, при которой злоумышленники маскируются под доверенные источники или личности, чтобы украсть конфиденциальную информацию, такую как логины, пароли, данные банковских карт и другую личную информацию. Целью фишинга является обман пользователей с целью

заставить их самих предоставить свои личные данные, перейти по вредоносной ссылке или скачать зараженный файл.

### *Как это работает?*

*Создание фишингового сообщения:* Злоумышленники создают электронные письма, текстовые сообщения или сообщения в социальных сетях, которые выглядят как официальные уведомления от реальных организаций, таких как банки, крупные интернет-магазины, платежные системы и т.д.

*Маскировка:* Фишинговые сообщения часто содержат логотипы, шрифты и другие характеристики, имитирующие настоящие уведомления от этих организаций, чтобы их сложнее было отличить от подлинных сообщений.

*Привлечение жертв:* В сообщениях обычно содержится призыв к срочным действиям, таким как подтверждение учетных данных, изменение пароля или просмотр подозрительной активности.

*Вредоносные ссылки или вложения:* Письма содержат ссылки, которые перенаправляют пользователя на поддельные веб-сайты, либо вложения, которые могут заразить компьютер вредоносным ПО.

### *Что обычно пишут в письмах, содержащих фишинговые ссылки?*

Фишинговые письма могут включать:

*Срочные уведомления:* "Ваш аккаунт временно заблокирован. Нажмите здесь, чтобы восстановить доступ."

*Предложения:* "Вы выиграли iPhone. Перейдите по ссылке, чтобы подтвердить адрес доставки."

*Предупреждения о безопасности:* "Мы обнаружили подозрительную активность на вашем аккаунте. Немедленно проверьте свои настройки безопасности."

*Просьбы о подтверждении личной информации:* "Подтвердите вашу учетную запись и пароль, перейдя по следующей ссылке."

*Призывы к действию:* "Ваша кредитная карта скоро истекает. Обновите свои платежные данные, чтобы продолжить сервис."

### *Как защититься от фишинга?*

*Проверяйте отправителя:* Убедитесь, что адрес отправителя соответствует адресу

организации. Остерегайтесь странных или незнакомых адресов.

Избегайте перехода по подозрительным ссылкам: Не кликайте по ссылкам в неожиданных или подозрительных письмах.

Не раскрывайте личную информацию: Никогда не предоставляйте свои конфиденциальные данные в ответ на электронные письма.

# Регулярное обновление ПО:

1. Убедитесь, что операционная система и все приложения на ваших устройствах регулярно обновляются. Патчи безопасности помогают защититься от известных уязвимостей.

Частота обновлений программного обеспечения зависит от нескольких факторов, включая производителя устройства, программное обеспечение и операционную систему. Обычно:

Операционные системы компьютеров (например, Windows, macOS) обновляются примерно каждые несколько месяцев с крупными обновлениями и чаще с безопасностными исправлениями или патчами.

Смартфоны обновляются похожим образом. Android и iOS получают крупные обновления раз в год, а обновления, связанные с повышением безопасности, могут выходить каждый месяц или даже чаще.

### Зачем нужно обновлять ПО?

Безопасность: Обновления часто содержат патчи для уязвимостей, что помогает защитить устройство от вирусов и вредоносного ПО.

Устранение ошибок: Обновления часто исправляют известные ошибки и проблемы в программном обеспечении.

Повышение производительности: Обновления могут оптимизировать программное обеспечение для более быстрой и эффективной работы.

### Много ли места занимает обновление?

Размер обновления зависит от конкретного обновления и устройства. Например:

Обновления операционной системы для компьютеров и смартфонов могут занимать от нескольких сотен мегабайт до нескольких гигабайт.

Приложения обычно требуют меньше места для обновления, но это также зависит от приложения и объема добавляемых изменений.

### Что будет, если отключить обновления?

Отключение обновлений может иметь следующие последствия:

Уязвимость к атакам: Без последних патчей безопасности ваше устройство становится более уязвимым к новым вирусам и вредоносному ПО.

Нарушение работы приложений: Некоторые приложения могут требовать новейших версий операционных систем для правильной работы или для доступа к новым функциям.

Проблемы совместимости: Старое ПО может со временем стать несовместимым с новыми стандартами и технологиями, что может вызвать проблемы с подключением к сервисам или использованием аксессуаров.

# Антивирусное ПО:

1. Используйте надежное антивирусное программное обеспечение для защиты от вредоносного ПО и вирусов.

При выборе антивирусного программного обеспечения важно оценить несколько ключевых факторов, чтобы определить его надежность. Вот основные критерии, на которые стоит обратить внимание:

### Независимые тесты и рейтинги

Самый надежный способ оценить эффективность антивируса — это изучить результаты независимых тестирований. Организации, такие как AV-Comparatives, AV-Test и Virus Bulletin, регулярно проводят тесты и публикуют результаты, оценивая антивирусы по таким параметрам, как:

Эффективность обнаружения вирусов: насколько хорошо ПО обнаруживает и удаляет вирусы.

Влияние на производительность системы: насколько антивирус замедляет компьютер.

Ложные срабатывания: как часто антивирус ошибочно помечает безопасные файлы как вредоносные.

### Особенности защиты

Надежное антивирусное ПО должно предлагать комплексные функции защиты, включая:

Реальное время сканирования: обеспечивает непрерывную защиту, сканируя файлы при доступе.

Защита от рансомвара: предотвращает блокировку доступа к вашим данным через шифрование.

Веб-защита: блокирует вредоносные сайты и загрузки.

Фаервол: предотвращает несанкционированный доступ к вашей сети.

Защита личной информации: защищает чувствительные данные, такие как банковская информация.

### Поддержка и обновления

Регулярные обновления важны для антивирусного ПО, чтобы оно могло защищать от последних угроз. Также важна качественная поддержка клиентов.

### Могут ли бесплатные антивирусы быть надежными?

Многие бесплатные антивирусные программы могут быть достаточно надежными для обеспечения базовой защиты. Программы, такие как Avast Free Antivirus, AVG AntiVirus Free, u Bitdefender Free Edition, часто показывают хорошие результаты в независимых тестированиях. Однако важно понимать, что бесплатные версии обычно имеют ограниченные функции по сравнению с платными, и могут включать в себя рекламу или предложения обновиться до платной версии.

Для обычного домашнего использования хорошо подойдет бесплатный антивирус от известного производителя. Если же вы часто сталкиваетесь с конфиденциальной информацией или ваши устройства используются в коммерческих целях, рекомендуется рассмотреть платные решения с расширенными возможностями защиты.

# Физическая безопасность устройств:

1. Защитите свои устройства от физического доступа неавторизованными лицами. Используйте пароли на экране блокировки и не оставляйте устройства без

*присмотра в общественных местах.*

*Да, пароли на экране блокировки могут быть как надёжными, так и ненадёжными, аналогично паролям для входа в учётные записи онлайн. Важно выбирать надежные пароли для экрана блокировки, чтобы максимально защитить доступ к вашему устройству от несанкционированного доступа.*

*Собственно говоря, рекомендации по выбору пароля для экрана блокировки такие же, как и к любым другим паролям. Для выбора графических паролей есть еще несколько важных советов:*

*-Избегайте простых и очевидных паттернов при выборе графического пароля. Наиболее распространённые паттерны, такие как буквы (L, S, Z), числа (0, 1, 2) или прямые линии, следует избегать. Эти паттерны легко угадать, так как они являются интуитивно понятными и часто используются.*

*-Используйте максимальное количество точек. Большинство устройств позволяют использовать от 4 до 9 точек для создания графического ключа. Чем больше точек вы используете, тем больше возможных комбинаций и тем сложнее угадать пароль.*

> *-Создавайте сложные и непредсказуемые узоры. Используйте перекрёстные или зигзагообразные линии, которые пересекают или касаются друг друга в неочевидных точках. Это значительно усложняет попытки воспроизведения узора по памяти или по отпечаткам на экране.*

*-Регулярно меняйте графический ключ. Как и в случае с обычными паролями, регулярное изменение графического ключа поможет уменьшить риск его подбора или использования после возможного случайного его раскрытия.*

*-Очищайте экран устройства. Регулярно протирайте экран устройства, чтобы уменьшить видимость следов, которые могут быть оставлены при вводе графического ключа. Это помогает предотвратить возможность визуального восстановления вашего пароля посторонними.*

*-Не делитесь своим графическим ключом. Избегайте демонстрации вашего способа разблокировки устройства другим людям. Даже случайные наблюдатели могут запомнить или записать ваш паттерн.*

# Использование защищенных приложений для общения

1. Предпочитайте приложения с концом-к-концу шифрованием для переписки и звонков, такие как Signal или Telegram.

Чтобы понять, насколько надёжен мессенджер, важно рассмотреть несколько ключевых аспектов безопасности и конфиденциальности, предлагаемых этим приложением:

### Шифрование

Одна из самых важных функций — это шифрование end-to-end. Это значит, что сообщения, файлы и звонки зашифрованы на устройстве отправителя и расшифровываются только на устройстве получателя. Посторонние, включая самого провайдера услуги, не могут прочитать или прослушать эти данные.

Политика конфиденциальности и соблюдение приватности

Важно изучить, как мессенджер обращается с вашими данными: собирает ли приложение метаданные (например, время и дату сообщений, контакты), как долго хранятся данные, и передаются ли данные третьим сторонам.

Независимые аудиты и открытый исходный код

Наличие независимых аудитов безопасности и открытого исходного кода может служить показателем прозрачности и надёжности приложения. Это позволяет независимым экспертам проверять безопасность и уязвимости программы.

### Последствия использования ненадёжного мессенджера:

Компрометация личной информации: Слабо защищённое приложение может позволить хакерам доступ к вашим личным сообщениям, фотографиям, видео и другим файлам.

Перехват и прослушивание сообщений: Если мессенджер не использует шифрование end-to-end, злоумышленники могут перехватывать и читать ваши сообщения.

Утечка данных: Ненадёжные мессенджеры могут случайно или намеренно раскрывать ваши данные третьим лицам, включая рекламодателей.

### *Возможность перехвата и подслушивания:*

*Текстовые сообщения и файлы: Если используется шифрование end-to-end, перехватить и прочитать сообщения почти невозможно. Без этого шифрования сообщения могут быть уязвимы для перехвата.*

*Голосовые сообщения и звонки: Также защищены шифрованием end-to-end в надёжных мессенджерах. В противном случае их можно перехватить, особенно если злоумышленник имеет доступ к сети передачи данных.*

### *Наиболее безопасными мессенджерами считаются:*

### *Signal*

*Шифрование: Signal использует протокол шифрования end-to-end, разработанный Open Whisper Systems, который также используется в WhatsApp и других мессенджерах. Он шифрует сообщения, звонки, фотографии и видео.*

*Приватность: Signal не хранит данные о пользователях, за исключением времени регистрации и последнего времени входа в систему, и не собирает метаданные о том, кто с кем общается.*

*Открытый исходный код: Signal открыт для независимого аудита, что позволяет специалистам по безопасности регулярно проверять и улучшать его безопасность.*

### *WhatsApp*

*Шифрование: WhatsApp предлагает шифрование end-to-end для всех видов коммуникации на своей платформе.*

*Приватность: Несмотря на высокий уровень шифрования, WhatsApp (принадлежит Facebook, теперь Meta) подвергался критике за способы обработки пользовательских данных и связь с Facebook, что вызывает опасения по поводу конфиденциальности.*

### *Telegram*

*Шифрование: Telegram предлагает шифрование end-to-end в "секретных чатах", но его обычные чаты используют клиент-серверное шифрование, и серверы могут хранить сообщения.*

*Приватность: Telegram имеет функции, которые позволяют пользователям больше контролировать свою приватность, но его не всегда рекомендуют для высококонфиденциальной коммуникации из-за структуры его шифрования и хранения данных.*

### *Threema*

*Шифрование: Threema шифрует все сообщения, звонки, файлы и статусы endto-end.*

*Приватность: Threema придерживается строгой политики не хранения метаданных и позволяет пользователям использовать сервис анонимно без необходимости предоставления номера телефона.*

### *Wire*

*Шифрование: Wire использует шифрование end-to-end для текстовых сообщений, файлов, звонков и видеозвонков.*

*Приватность: Wire публикует свои протоколы безопасности и регулярно проходит независимые аудиты. Он также позволяет регистрацию без использования личных данных, таких как номер телефона.*

*Выбор "самого безопасного" мессенджера зависит от вашей потребности в приватности, необходимости шифрования и доверия к компании, управляющей сервисом. Signal часто считается одним из лучших выборов для тех, кто ищет максимальную защиту конфиденциальности и безопасности.*

# **Осведомленность о цифровых угрозах**:

1. *Регулярно обучайтесь и следите за новостями в области кибербезопасности, чтобы быть в курсе новых угроз и методов защиты.*

*Получать свежую и актуальную информацию о новых цифровых угрозах на можно из разных источников. Например:*

### *Специализированные информационные порталы о кибербезопасности*

*Хабр (раздел кибербезопасности): На Хабре публикуются статьи, блоги и новости от экспертов в области IT и кибербезопасности.*

*SecurityLab: Этот ресурс предоставляет новости, анализы и исследования в области информационной безопасности.*

### *Блоги крупных компаний по кибербезопасности*

*Блог Kaspersky на Дзен.ру: Компания Касперского регулярно публикует анализы и новости о последних киберугрозах.*

*Facebook аккаунт ESET NOD32: ESET также делится новостями и исследованиями в области защиты от вирусов и киберугроз.*

*Телеграм-каналы: Существует множество каналов в Телеграм, посвященных кибербезопасности, где регулярно публикуются обновления и новости.*

*В Telegram есть множество каналов, посвящённых кибербезопасности, где регулярно публикуется информация о последних угрозах, советы по защите и анализы инцидентов. Вот несколько популярных русскоязычных телеграм-каналов по этой теме:*

*Kaspersky Daily - Канал известной компании Касперский, где публикуются новости, статьи и аналитика по темам кибербезопасности.*

*SecurityLab - Телеграм-канал популярного портала SecurityLab, где публикуются актуальные новости кибербезопасности.*

*Xakep.RU - Канал известного журнала о хакинге и информационной безопасности, где обсуждаются последние новости, методы атак и защиты.*

*РБК Технологии и Медиа - Хотя не специализированный канал по кибербезопасности, регулярно включает новости и аналитику по актуальным темам безопасности.*

*CyberSecInfo - Этот канал предоставляет новости, статьи и аналитику о кибербезопасности, киберугрозах и защите данных.*

# **Резервное копирование данных**:

1. *Регулярно создавайте резервные копии важных данных на внешних носителях или в облачном хранилище. Это может помочь восстановить информацию в случае атаки или потери данных.*

*Выбор метода резервного копирования зависит от ваших конкретных нужд. Если вам нужно быстро и недорого скопировать небольшое количество данных,*

*Flash-диск может быть хорошим выбором. Для регулярного резервного копирования большого объема данных лучше подходит внешний жесткий диск. Облачные хранилища идеально подходят для тех, кому важна возможность доступа к данным из разных мест и кто готов платить за дополнительные удобства и услуги.*

*Разные варианты хранения резервных копий имеют свои плюсы и минусы.*

### *Flash USB*

*Достоинства:*

*Портативность: Flash-диски легкие и компактные, их удобно носить с собой.*

*Доступность: Они обычно стоят недорого и доступны в разных размерах хранения.*

*Простота использования: Легко подключаются к большинству компьютеров без дополнительного программного обеспечения.*

### *Недостатки:*

*Ограниченное пространство для хранения: По сравнению с внешними жесткими дисками, Flash-диски предлагают меньший объем памяти.*

*Надежность: Flash-диски могут легко повредиться (физически или электронно), что может привести к потере данных.*

*Безопасность: Если Flash-диск потеряется, любой, кто его найдет, может получить доступ к данным, если они не зашифрованы.*

### *Внешний жесткий диск*

### *Достоинства:*

*Большой объем хранения: Внешние жесткие диски обычно имеют больший объем хранения по сравнению с Flash-дисками.*

*Цена за гигабайт: Обычно предлагают лучшую стоимость за гигабайт, чем Flash-диски.*

*Надежность: При правильном обращении могут быть более надежными для долгосрочного хранения.*

*Недостатки:*

*Портативность: Больше и тяжелее, чем Flash-диски.*

*Уязвимость к физическим повреждениям: Могут повреждаться при ударах или падениях.*

### *Облачное хранилище*

*Достоинства:*

*Доступность с любого устройства: Доступ к файлам можно получить с любого устройства, подключенного к интернету.*

*Защита от физического повреждения: Данные хранятся на удаленных серверах, что уменьшает риск потери данных из-за физических повреждений вашего оборудования.*

*Масштабируемость: Объем хранения можно легко увеличить в зависимости от ваших потребностей.*

*Недостатки:*

*Зависимость от интернета: Доступ к данным возможен только при наличии интернет-соединения.*

*Проблемы конфиденциальности и безопасности: Ваши данные могут стать объектом кибератак или несанкционированного доступа, если провайдер облачных услуг не применяет должные меры безопасности.*

*Стоимость: За облачное хранилище обычно нужно платить регулярную подписку, в зависимости от объема занимаемого пространства и других услуг.*

# **Используйте безопасные файлообменники и облачные хранилища**:

*12.При работе с конфиденциальными источниками используйте платформы, предлагающие анонимные и зашифрованные способы передачи данных.*

### *Как выбрать безопасный файлообменник или облачное хранилище:*

*Шифрование: Убедитесь, что сервис предлагает шифрование данных на всех этапах как во время передачи (шифрование конца-к-концу), так и при хранении на серверах.*

Шифрование должно быть стандартом, например, AES с ключом не менее 256 бит.

Политика конфиденциальности и соответствие стандартам: Прочитайте политику конфиденциальности, чтобы понять, как сервис обрабатывает и защищает ваши данные. Желательно выбирать сервисы, соответствующие международным стандартам безопасности, таким как GDPR, HIPAA или ISO/IEC 27001.

Двухфакторная аутентификация: Поддержка двухфакторной аутентификации значительно повышает безопасность вашего аккаунта, защищая доступ к данным даже в случае утечки пароля.

Репутация и отзывы: Изучите отзывы пользователей и независимые оценки. Большой опыт работы и положительные отзывы пользователей могут быть хорошим показателем надёжности сервиса.

Регулярные аудиты и обновления безопасности: Проверьте, насколько часто провайдер проводит аудиты безопасности и обновляет свои системы для защиты от новых угроз.

### Риски использования небезопасных файлообменников и облачных хранилищ:

Доступ злоумышленников к данным: Если сервис не использует должное шифрование, хакеры могут легко перехватить и получить доступ к вашим файлам.

Потеря данных: Ненадёжные сервисы могут столкнуться с техническими сбоями или нарушениями данных, что приведет к потере важной информации.

Утечка конфиденциальной информации: В случае неправильной обработки данных сервисом, ваша личная или конфиденциальная информация может быть случайно раскрыта или продана третьим лицам.

Юридические риски: Несоблюдение законодательных и отраслевых стандартов безопасности может привести к юридическим проблемам для вашего бизнеса или личным последствиям.

Распространение вредоносного ПО: Некоторые файлообменники могут быть источником вредоносного ПО, которое может быть автоматически загружено вместе с файлами.

# Осторожно с метаданными:

1. Фотографии и документы могут содержать метаданные, которые раскрывают местоположение, дату и время создания, информацию об устройстве и другие

*подробности. Используйте инструменты для их удаления перед публикацией или отправкой.*

### *Удаление метаданных из изображений и фотографий*

*Windows: Вы можете использовать встроенный Проводник Windows для удаления метаданных. Кликните правой кнопкой мыши по файлу, выберите "Свойства", перейдите во вкладку "Подробно" и нажмите "Удалить свойства и личную информацию".*

*macOS: Можно использовать приложение "Просмотр" для удаления метаданных. Откройте изображение в "Просмотре", выберите "Инструменты" -> "Показать инспектора", перейдите на вкладку с информацией о файле (маленький "i") и удалите данные из раздела "EXIF".*

### *Удаление метаданных из документов Office*

*Microsoft Office: Откройте документ, перейдите в "Файл" -> "Сведения" -> "Проверить наличие проблем" -> "Проверить документ", и затем выберите опции для удаления желаемых метаданных.*

*LibreOffice: Откройте документ, перейдите в "Файл" -> "Свойства", затем на вкладке "Общие" снимите галочку "Применять информацию о пользователе" и удалите оставшиеся метаданные.*

### *Удаление метаданных из PDF*

*Используйте Adobe Acrobat: Откройте PDF, перейдите в "Файл" -> "Свойства", нажмите "Удалить метаданные" в диалоговом окне свойств.*

*Существуют также сторонние инструменты и онлайн-сервисы, такие как Smallpdf или PDF24, которые могут помочь удалить метаданные из PDF-файлов.*

### *Восстановление метаданных*

*Обычно, после удаления метаданных из файла, их восстановление без предварительного создания резервной копии файла до удаления метаданных невозможно. Однако, если файл был каким-то образом скопирован или сохранён до удаления метаданных, то информация в этих копиях может оставаться доступной.*

*Тщательное удаление метаданных повышает конфиденциальность, но всегда стоит помнить о возможности наличия копий файлов до удаления метаданных. Если конфиденциальность является критически важной, рекомендуется*

использовать надежные инструменты и регулярно проверять файлы на наличие метаданных.

# Соблюдение принципов минимальных прав доступа:

1. Давайте доступ к конфиденциальной информации только тем, кто действительно его нуждается, и только к той информации, которая им необходима.

Принцип наименьших привилегий помогает ограничить возможный ущерб от следующих сценариев:

Взлом учётной записи: Если учетная запись пользователя или приложения скомпрометирована, злоумышленник не сможет использовать высокие привилегии этой учетной записи для доступа к чувствительным данным или системным функциям.

Ошибки пользователя: С ограниченными правами пользователи менее вероятно совершат действия, которые могут нанести вред системам или данным.

Вредоносное ПО: Если вредоносное ПО запустится в контексте учетной записи с минимальными правами, его возможности по нанесению ущерба будут значительно ограничены.

### Как соблюдать принцип минимальных прав доступа?

Анализ и планирование: Оцените, какие именно права доступа необходимы каждому пользователю, приложению или системному процессу для выполнения их функций. Не предоставляйте более того, что действительно нужно.

Регулярный пересмотр прав доступа: Периодически пересматривайте и корректируйте права доступа для учетных записей на основе изменений в их роли или обязанностях.

Использование ролевого доступа: Применяйте ролевую модель доступа, где права доступа назначаются группам или ролям, а не индивидуальным пользователям. Это упрощает управление привилегиями и помогает в их стандартизации.

Изоляция привилегированных процессов: Используйте специализированные учетные записи для административных или критически важных функций. Обычным пользователям не следует иметь доступ к этим учетным записям для повседневной работы.

*Аудит и мониторинг: Регулярно проводите аудит прав доступа и мониторинг использования привилегий. Это поможет выявлять несанкционированное использование привилегий или ошибки в настройках безопасности.*

*Обучение и осведомленность: Обучайте пользователей важности безопасности и последствиях неправильного использования прав доступа. Повышение осведомленности помогает предотвратить ошибки и усилить общую безопасность.*

# **Опасность использования социальных сетей**:

*12.Будьте осторожны с тем, что вы публикуете в социальных сетях. Хакеры могут использовать собранную информацию для различных целей, от кражи идентичности до фишинговых атак и социальной инженерии.*

### *Как злоумышленники используют информацию из соцсетей:*

*Сбор информации для кражи идентичности: Злоумышленники могут собирать персональные данные, такие как полное имя, дату рождения, адрес, информацию о родственниках и друзьях, чтобы создать убедительный фальшивый профиль или даже для получения доступа к банковским счетам.*

*Фишинг: Используя собранную информацию, преступники могут отправлять целевые фишинговые письма, которые кажутся легитимными, потому что содержат личную информацию и кажутся более убедительными.*

*Социальная инженерия: Информация о недавних личных событиях (например, о поездках или важных жизненных изменениях) может быть использована для манипуляций и обмана вас или ваших знакомых.*

*Распространение вредоносного ПО: Злоумышленники могут отправлять ссылки на вредоносное ПО через личные сообщения или комментарии, особенно если они создают фальшивые аккаунты друзей или знакомых.*

### *Как обезопасить себя:*

*Приватность профиля: Настройте конфиденциальность вашего профиля в социальных сетях так, чтобы ваша личная информация была доступна только друзьям или определенным группам людей. Регулярно проверяйте настройки приватности, так как политики платформ могут меняться.*

*Осторожность с личной информацией: Избегайте публикации чувствительной информации, такой как адрес дома, номер телефона, данные паспорта или*

*финансовой информации.*

*Осмотрительность при принятии запросов в друзья: Принимайте запросы в друзья только от тех, кого вы лично знаете, и проверяйте профили на подлинность, прежде чем добавлять их.*

# **Безопасное удаление информации**:

1. *Когда информация больше не нужна, убедитесь, что она была безопасно удалена и не может быть восстановлена.*

*Чтобы удалить информацию с вашего устройства так, чтобы её нельзя было восстановить, вам нужно использовать методы, которые не просто удаляют данные, а перезаписывают их на физическом носителе. Это обеспечивает их полное стирание.*

### *Использование специализированного программного обеспечения*

*Для жёстких дисков и флеш-накопителей: Используйте программы, такие как DBAN (Darik's Boot and Nuke), Eraser или CCleaner. Эти инструменты предлагают возможность безвозвратного удаления данных, перезаписывая их несколько раз.*

*Для смартфонов и планшетов: Используйте функцию "сброс до заводских настроек" (factory reset). Для большей надёжности используйте программы, предназначенные для перезаписи памяти устройства после сброса.*

### *Физическое уничтожение носителя*

*Физическое разрушение: Если данные особенно чувствительные, физическое уничтожение диска может быть самым надёжным вариантом. Это может включать дробление, прожиг или демагнетизацию. Существуют специализированные службы, которые могут профессионально уничтожить физические носители информации.*

### *Перезапись данных*

*Для того чтобы убедиться, что данные невозможно восстановить, некоторые программы предлагают перезаписать носитель данными (например, случайными числами) несколько раз. Это значительно усложняет любые попытки восстановления оригинальной информации.*

### *Шифрование данных перед удалением*

*Если вы шифруете данные на диске до начала процесса удаления, то даже если данные будут каким-то образом восстановлены, без ключа шифрования они будут бесполезны. Это может быть особенно полезно, если вы не можете физически уничтожить носитель или использовать программное обеспечение для безвозвратного удаления.*

### *Профессиональные услуги*

*Если вы не уверены в своих способностях безопасно уничтожить данные, можно обратиться к профессиональным сервисам, которые специализируются на уничтожении данных. Они используют сертифицированные методы для гарантии того, что данные не будут восстановлены.*

### *Важно:*

*При использовании программного обеспечения для стирания данных убедитесь, что оно совместимо с вашим носителем (SSD, HDD, USB и т.д.), так как технологии накопителей различаются и требуют разных подходов к безопасному удалению данных.*

# **Использование средств для обнаружения несанкционированного доступа к устройствам и мониторинга сети**:

1. *Устанавливайте на своих устройствах средства для обнаружения несанкционированного доступа и мониторинга активности в сети.*

*Для обнаружения несанкционированного доступа к устройствам и мониторинга сети существует множество инструментов, которые помогают обнаруживать подозрительную активность, анализировать трафик сети и защищать устройства от вредоносных атак.*

### *Системы обнаружения и предотвращения вторжений (IDS/IPS)*

*Примеры: Snort, Suricata.*

*Как пользоваться: Эти системы анализируют трафик сети на предмет подозрительных паттернов, которые могут указывать на попытку вторжения. Snort, например, можно настроить для мониторинга трафика на определённых портах и отправки уведомлений, если обнаруживаются аномалии. Suricata*

*предлагает более продвинутые возможности анализа и может работать в многопоточном режиме для повышения производительности.*

### *Системы управления журналами и событиями безопасности (SIEM)*

### *Примеры: Splunk, SolarWinds, LogRhythm.*

*Как пользоваться: SIEM-системы собирают и агрегируют журналы с различных систем и устройств, анализируют их на предмет подозрительной активности. Например, Splunk позволяет создавать сложные запросы для анализа данных и настраивать панели управления для визуализации сетевой активности.*

### *Платформы мониторинга сети*

### *Примеры: Wireshark, PRTG Network Monitor, Zabbix.*

*Как пользоваться: Инструменты, такие как Wireshark, позволяют захватывать и анализировать пакеты данных в реальном времени. PRTG и Zabbix предоставляют комплексные решения для мониторинга сетевой инфраструктуры, обнаружения отказов устройств и оповещения администраторов о проблемах.*

### *Средства мониторинга доступа к файлам*

### *Примеры: Netwrix Auditor, ManageEngine FileAudit Plus.*

*Как пользоваться: Эти инструменты помогают отслеживать доступ к файлам и папкам на серверах и рабочих станциях, регистрируя, кто, когда и что делал с файлами. Настройка правил и уведомлений поможет быстро реагировать на несанкционированные или подозрительные действия.*

### *Инструменты защиты от вредоносного ПО*

*Примеры: Malwarebytes, Kaspersky, Norton.*

*Как пользоваться: Антивирусные программы и решения для защиты от вредоносного ПО обеспечивают базовый уровень защиты, сканируя файлы и процессы на предмет известных угроз. Регулярное обновление баз данных вирусов и настройка реального времени сканирования повышают эффективность защиты.*

# **Защита идентичности**:

1. *Используйте псевдонимы и анонимные учетные записи при работе над чувствительными темами, чтобы защитить свою личную и профессиональную идентичность.*

### *Как использовать анонимные учетные записи:*

*Выбор псевдонима: Создайте учётную запись, используя псевдоним, который не связан с вашим настоящим именем, адресом или другими личными данными.*

*Использование временных email-адресов: Для регистрации и подтверждения учетной записи используйте временный email-адрес или сервисы, предоставляющие анонимные почтовые ящики (например, ProtonMail, TempMail).*

*Отказ от ввода личной информации: Не вводите в профиль информацию, которая может раскрыть вашу личность, такую как место жительства, телефон или дата рождения.*

*Использование VPN или Tor: Чтобы скрыть ваш IP-адрес и местоположение, используйте VPN-сервисы или сеть Tor при регистрации и использовании анонимной учетной записи.*

*Безопасные платформы: Регистрируйтесь на платформах, которые уважают конфиденциальность пользователей и не требуют лишней личной информации.*

*Избегание персонализированных настроек: Не используйте персонализацию, которая может основываться на вашем поведении в сети или других данных, связанных с предыдущей активностью.*

### *Преимущества анонимных учетных записей:*

*Защита личной информации: Минимизация риска утечек личной информации.*

*Безопасность: Защита от киберпреступников, которые могут использовать личную информацию для атак фишинга или мошенничества.*

### *Риски анонимных учетных записей:*

*Ограниченный доступ к некоторым функциям: Некоторые сервисы могут ограничивать возможности, доступные анонимным пользователям.*

*Сложности с восстановлением доступа: Если вы забудете пароль, восстановить доступ к анонимной учетной записи может быть сложнее, так как вы не*

*сможете использовать стандартные методы восстановления через личную почту или телефон.*

# **Контроль над физическим доступом к устройствам**:

1. *Убедитесь, что ваши устройства находятся в безопасности и не могут быть легко украдены или скомпрометированы. Используйте замки для ноутбуков и безопасные хранилища для хранения.*

*Защита ноутбука, телефона и планшета от кражи и утери требует комплексного подхода, включающего физические меры безопасности, использование программного обеспечения и предварительную подготовку для возможности восстановления данных или удаления их в случае кражи.*

### *Физические меры безопасности*

*Использование замков: Для ноутбуков можно использовать кабельные замки, которые прикрепляются к специальному слоту на корпусе устройства и закрепляют его за неподвижный объект.*

*Защитные чехлы: Используйте защитные чехлы с замками для планшетов и телефонов, чтобы усложнить быстрый захват устройства.*

*Безопасное хранение: Не оставляйте устройства без присмотра в общественных местах. Используйте закрытые отсеки для хранения в автомобилях, а также сейфы в гостиницах. Будьте особенно внимательны в местах с большим скоплением людей, таких как аэропорты, кафе или общественный транспорт.*

### *Программное обеспечение и настройки*

*На большинстве смартфонов, планшетов и некоторых ноутбуков есть функции поиска устройства, такие как «Найти мой iPhone» на iOS или «Найти устройство» на Android. Для Windows-ноутбуков можно использовать программы сторонних производителей.*

### *Системы сигнализации и трекинга*

*Приложения-трекеры: Существуют приложения, которые отправляют уведомления при перемещении устройства без разблокировки. Эти приложения могут также активировать сигнал тревоги.*

*Метки Bluetooth: Используйте Bluetooth-трекеры, которые можно прикрепить к устройству и отслеживать через специальное приложение на*

## **Международный фонд защиты свободы слова "Әділ сөз "**

+7 777 [400](tel:+77774002210) 22 10

[info@adilsoz.kz](mailto:info@adilsoz.kz)

050000, г. Алматы, ул. Кунаева, 21Б, офис 41